#### **Summary of CME Assignments**

#### **CME Assignment Instructions:**

For the CMEs listed below, follow the CME analysis procedure described in the lesson and also submit answers to the following questions for each CME (fill out the forms):

a) What is the source location for this CME? (list the location e.g. N15E20, instrument/wavelength, and time of the observation).

b) Describe the EUV lower coronal signature for this CME (e.g. flare, post eruption arcade/loops, rising loops, dimming, filament eruption).

c) Is the CME a halo in any of the coronagraphs? If so, is it moving away from or towards the observer?

d) Which coronagraph instrument first observed the CME at the start time?

e) What are your final CME parameters (radial speed, half width, longitude, latitude, and time at 21.5 Rs (solar radii)).

f) Submit your "Save URL" of your measurements.

*Note:* HW#2 has extra steps

*Resources & iSWA layouts* 

- *\* StereoCAT: hBp://ccmc.gsfc.nasa.gov/analysis/stereo/*
- *\* 40 Frame coronagraph and EUV movies hBp://go.nasa.gov/16bTvzK*
- *\* Where is STEREO? hBp://stereo-ssc.nascom.nasa.gov/cgi-bin/make\_where\_gif*
- \* http://cdaw.gsfc.nasa.gov/movie/
- *\* Solar Images with grid overlays hBp://www.solarmonitor.org/*

Assignment forms: http://bit.ly/2014cme0 http://bit.ly/2014cme1 http://bit.ly/2014cme2

## Due  $6/6$  Fri morning

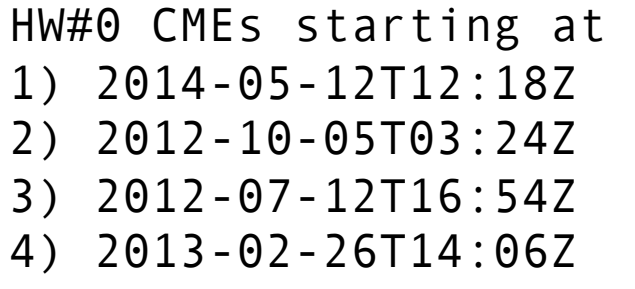

# Due  $6/13$  Fri morning

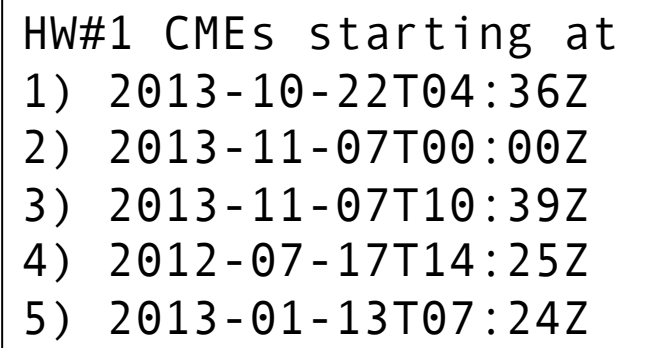

### **Due 6/13 Fri afternoon**

HW#2 CMEs starting at 1) 2013-03-15T06:54Z 2) 2013-04-11T07:36Z 3) 2012-09-28T00:12Z 4) 2012-09-28T10:54Z 5) 2013-01-21T08:48Z

*HW#2* is optional, except forecasting interns